## Minimalist Dot Peen Marking, Version 1.0

## **By R. G. Sparber**

Protected by Creative Commons.<sup>1</sup>

Dot Matrix printing is old yet far from deceased. [Here](https://www.youtube.com/watch?v=BwTYX2Fu12A) is a video of the idea married with Computer Numerical Controlled, which enables artwork to be marked on any metal surface. One application is to stamp Vehicle Identification Numbers on cars because it is tamper-evident and rugged. Another advantage is that any point size can be impressed by scaling the characters. A higher resolution is achieved by adding dots.

Cool enough, but I don't want to make this task complicated. If I wanted to fire up my Computer Numerical Controlled milling machine, I'd probably use a spinning engraving tool for a nice finish. I wanted to trade complexity for time.

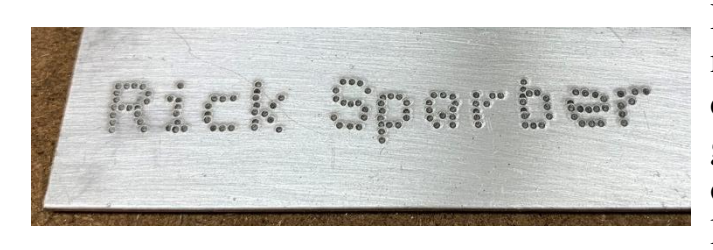

Here is my first attempt. Yes, it took more time than hand stamping, but it can be any size. My first name looks good, but I got tired towards the end of my last name, and the last few letters show it.

Lesson learned: For the best results, I should take frequent breaks.

<sup>&</sup>lt;sup>1</sup> This work is licensed under the Creative Commons Attribution 4.0 International License. To view a copy of this license, visit http://creativecommons.org/licenses/by/4.0/ or send a letter to Creative Commons, PO Box 1866, Mountain View, CA 94042, USA.

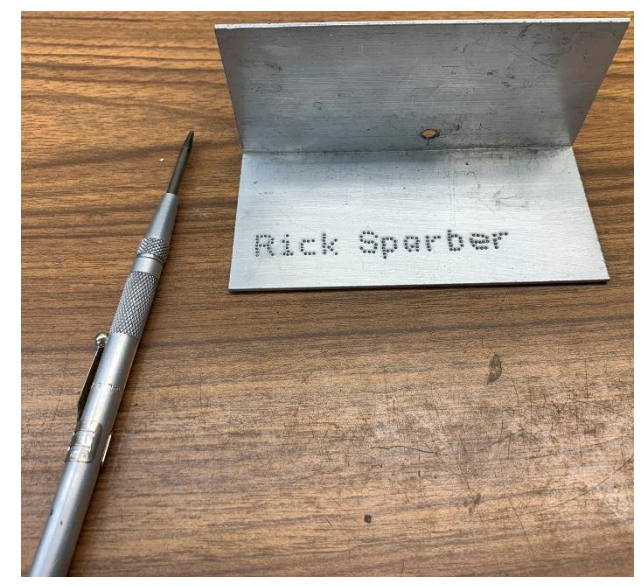

My "printer" consists of a layout punch. For deeper characters, I would use my marking punch.

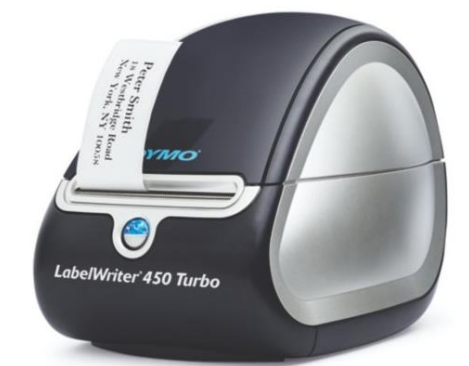

I have a Dymo LabelWriter 450 Turbo printer which is excellent for making temporary labels. This process could be performed with any printer plus some way to fix the paper to the metal.

First, I downloaded a free [dot matrix font](https://www.urbanfonts.com/fonts/DotMatrix.font) from urbanfonts.com. It self installed on my PC and was available from my Dymo software.

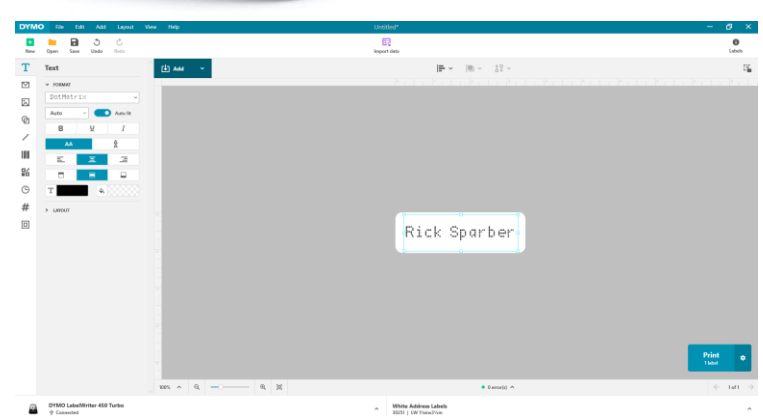

I then created a new label with a text box. With the dot-matrix font selected, I typed my name. Yeah, pure vanity, but I couldn't think of any other text with a variety of letters at the moment.

I pressed Print, and out came the 1-inch by 3-inch self-stick label.

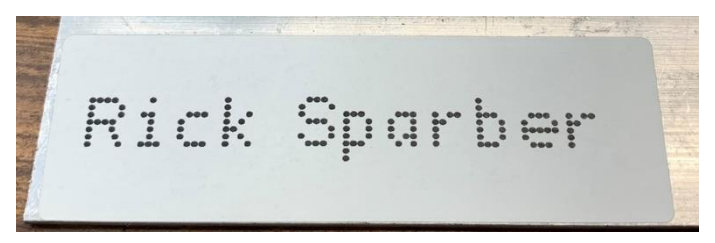

You can see there is plenty of room for more text. However, there are a lot of dots here, and I must use my punch on every stinking one of them! It was tedious, but the results were worth it.

I welcome your comments and questions.

If you want me to contact you each time I publish an article, email me with "Subscribe" in the subject line. In the body of the email, please tell me if you are interested in metalworking, software plus electronics, kayaking, and/or the Lectric XP eBike so I can put you on the correct distribution list.

If you are on a list and have had enough, email me "Unsubscribe" in the subject line. No hard feelings.

Rick Sparber [Rgsparber.ha@gmail.com](mailto:Rgsparber.ha@gmail.com) Rick.Sparber.org